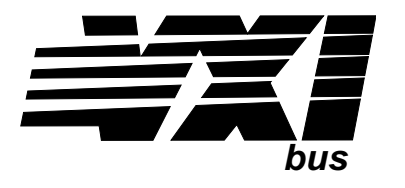

# **Eight-Channel Programmable Filter and Gain Signal Conditioning Plug-on VT1503A**

**User's Manual**

The VT1503A manual also applies to Agilent/HP E1413Bs as E1413 Option 13.

Enclosed is the User's Manual for the VT1503A Signal Conditioning Plug-on. Insert this manual in your VT1413C, Agilent/HP E1313 or VT1415A manual behind the "Signal Conditioning Plug-ons" divider.

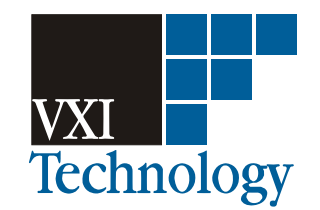

Copyright © VXI Technology, Inc., 2003

# <span id="page-2-0"></span>**VT1503A Eight-Channel Programmable Filter and Gain Signal Conditioning Plug-on**

## **Introduction**

The VT1503A is a Signal Conditioning Plug-on that provides eight programmable low-pass filters with cutoff frequency settings of 2, 10 and, 100 Hertz (Hz), as well as a 1.5 kHz "pass-through" mode (filter OFF). The eight programmable input amplifiers provide gains of 1, 8 and 64. Also provided is input over-voltage protection and open transducer detection on each channel.

# **About this Manual**

Except where noted, all references to the VT1413C apply to the Agilent/HP E1313 and VT1415A. This manual shows you how to control the Signal Conditioning Plug-on (SCP) using SCPI commands as well as Register-Based commands, and explains the capabilities of this SCP. Finally, it covers specifications for this SCP. The contents of this manual are:

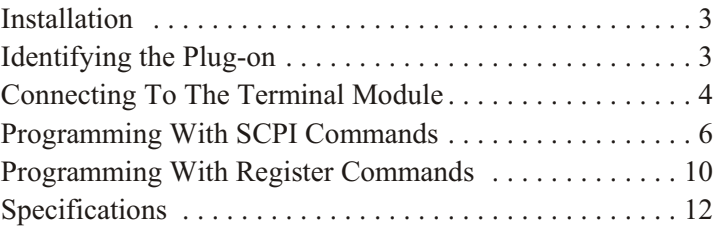

# **Installation**

 Installation for this Plug-on is common to several others and is covered in Chapters 1 and 2 of your VT1413C or Agilent/HP E1313 manual.

# **Identifying the Plug-on**

You'll find the VXI Technology part number on the connector side of the SCP to the left of the serial number bar code. For the VT1503A, the part number is : VT1503A

# <span id="page-3-0"></span>**Connecting To The Terminal Module**

This section shows how to make connections to the Terminal Module.

The SCP connections for the Terminal Modules are shown on the stick-on labels that came with the SCP. Use the appropriate label for the type of Terminal Module you have. The connections and appropriate stickers are as follows:

For VT1413C and above Terminal Modules, use stickers for VT1503A SCPs. The connections are shown in Figure 1. For Agilent/HP E1313 Terminal Moduless, use stickers for VT1503A SCPs. The connections are shown in Figures 2 and 3. For Agilent/HP E1413B and below Terminal Modules, use stickers for Agilent/HP E1413 Option 13 SCPs. The connections are shown in Figure 4.

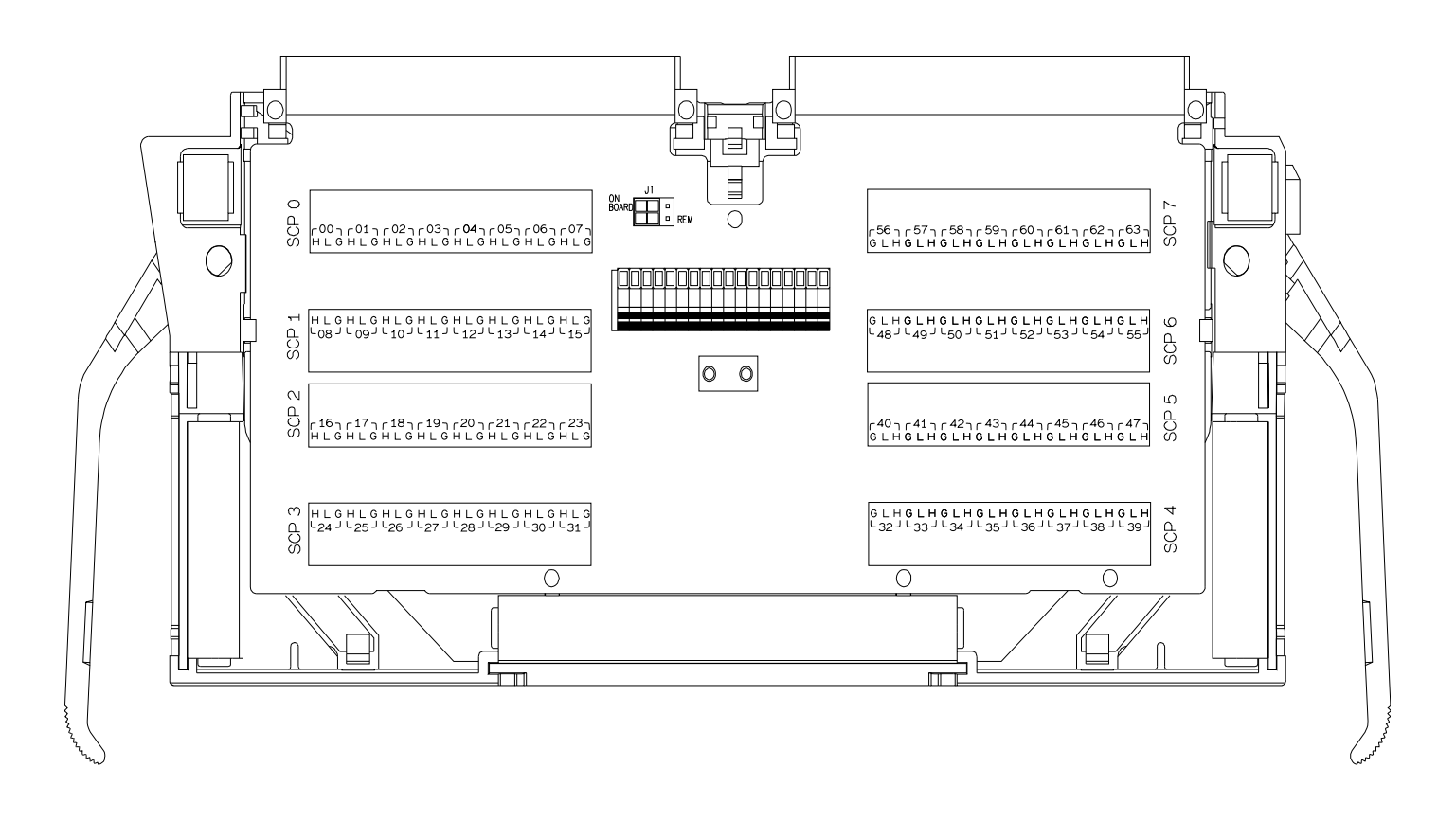

**Figure 1 VT1503A C-Size Terminal Module Connections**

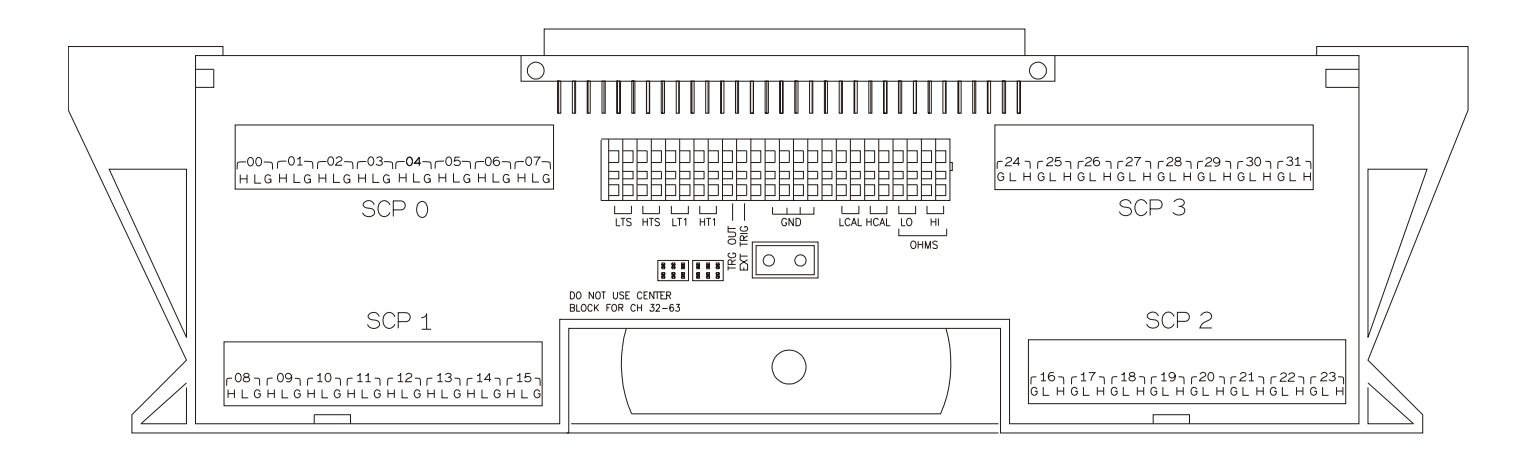

**Figure 2 VT1503A B-size Terminal Module Connections (Ch 00-31)**

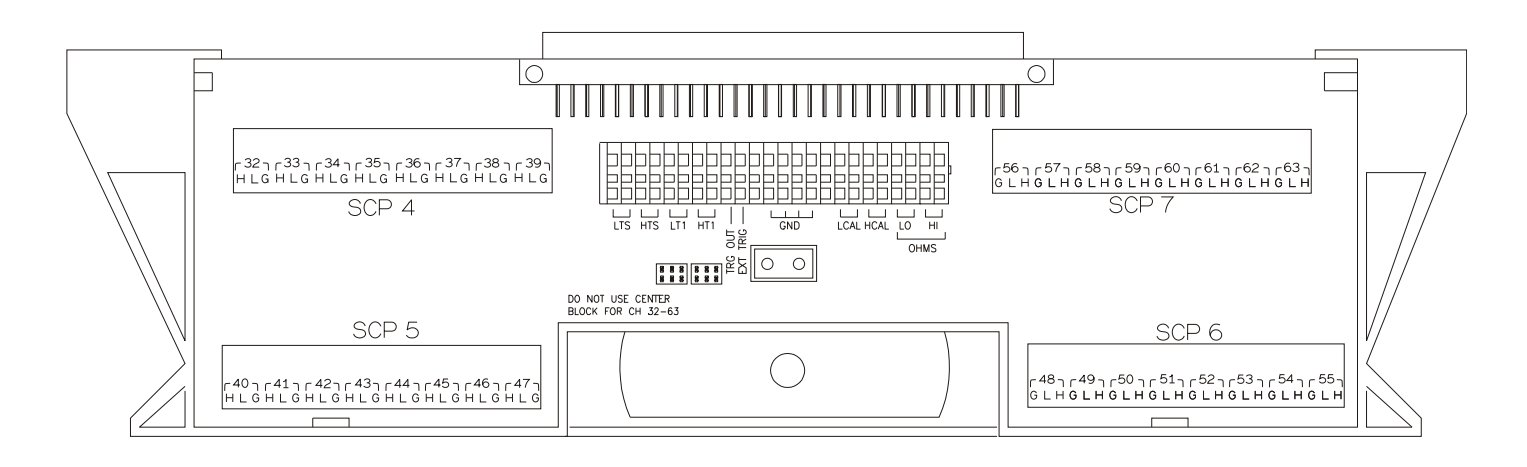

**Figure 3 VT1503A B-size Terminal Module Connections (Ch 32-63)**

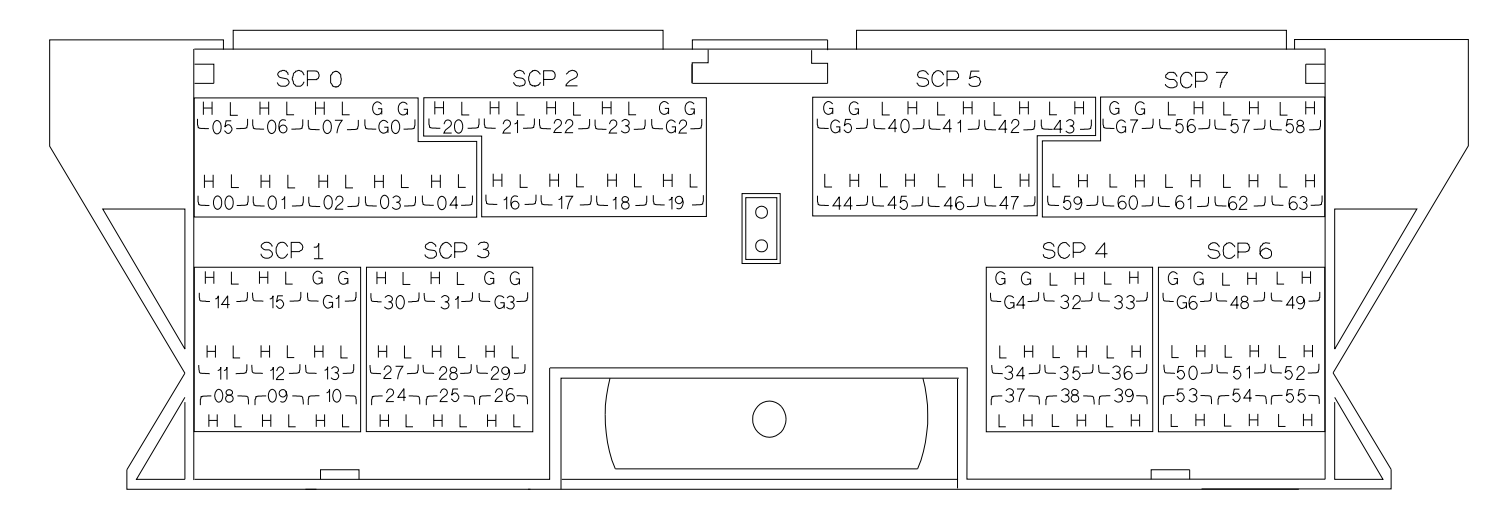

**Figure 4 Agilent/HP E1413 Option 13 Terminal Module Connections**

# <span id="page-5-0"></span>**Programming With SCPI Commands**

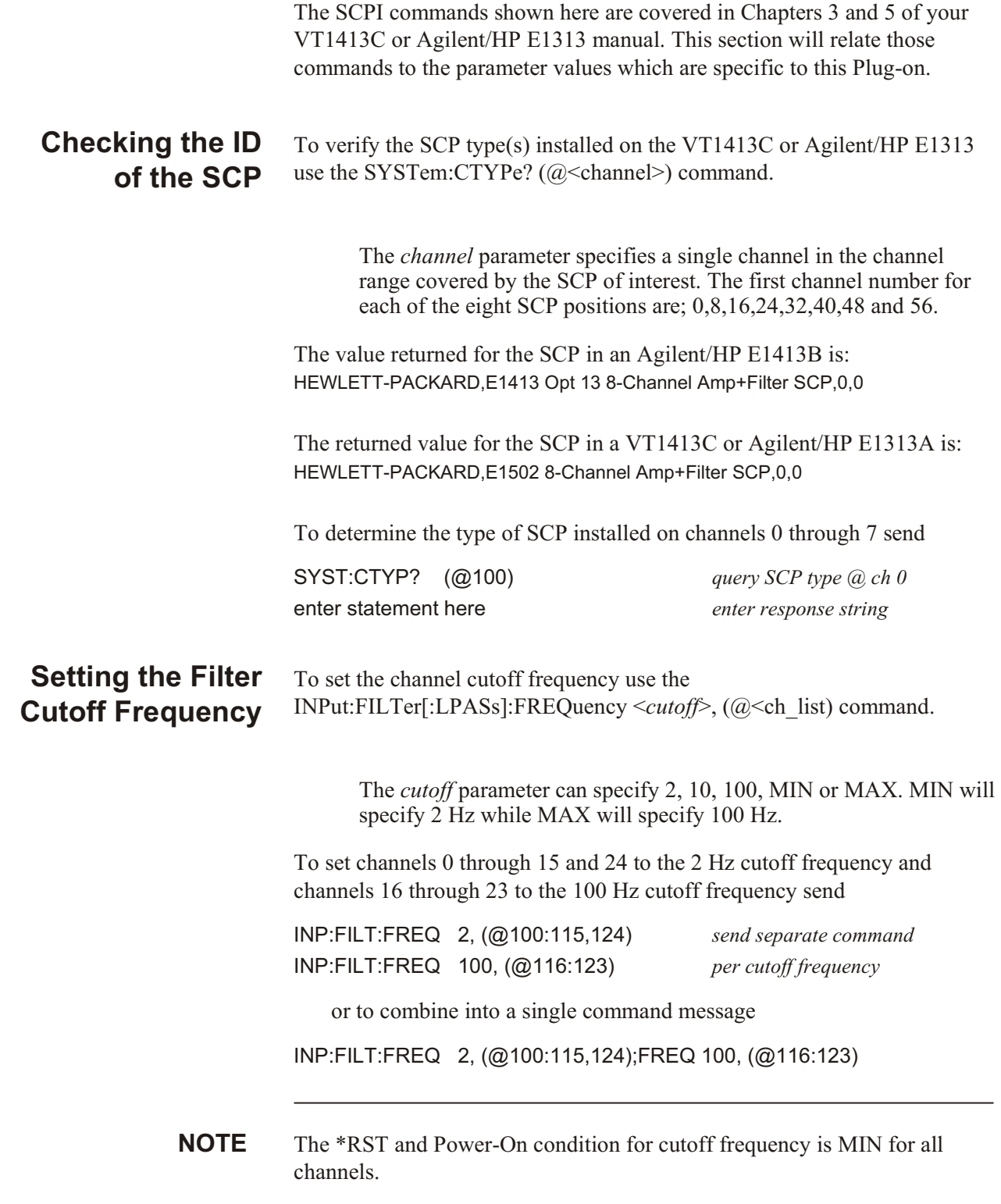

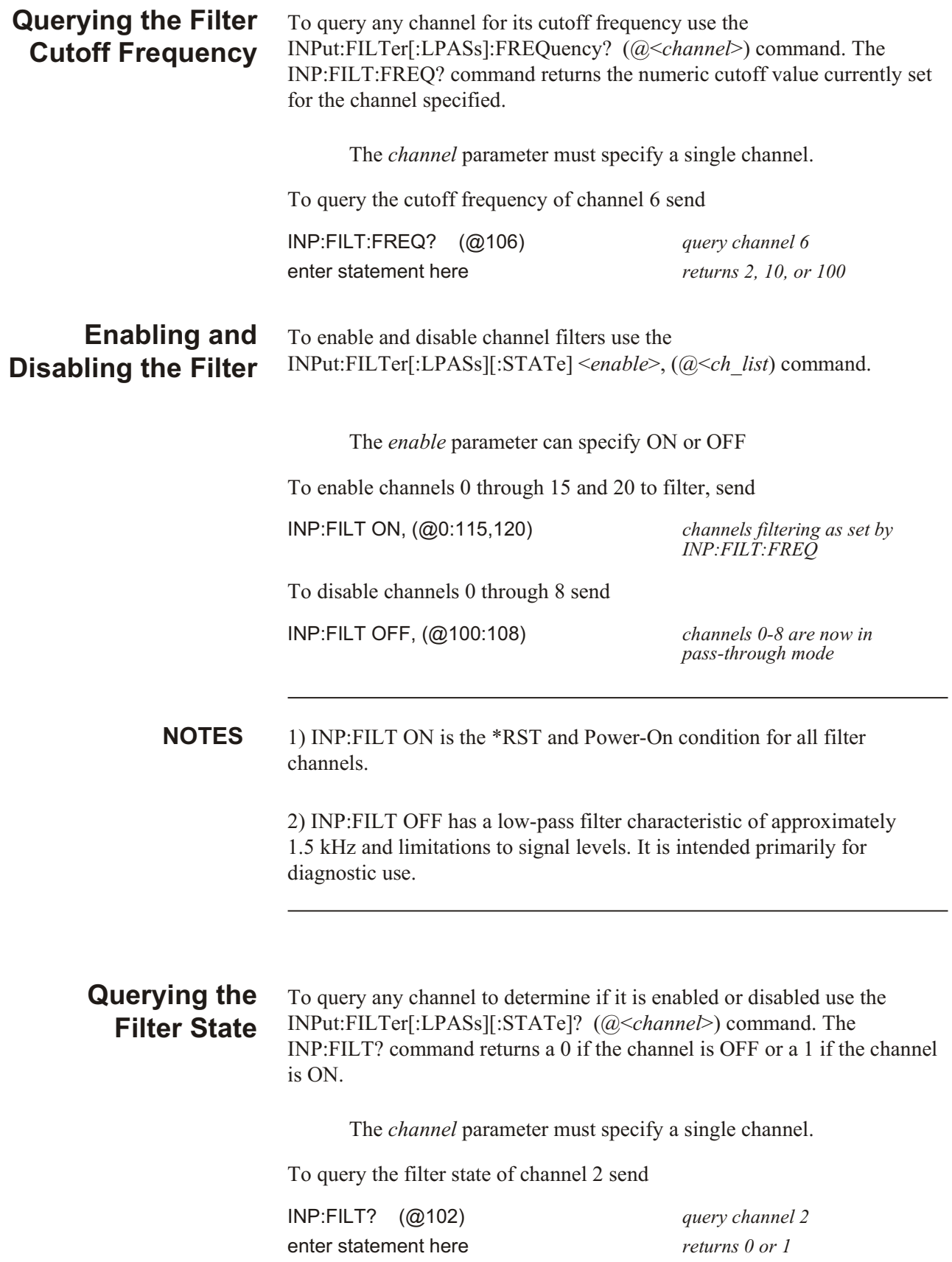

#### **Setting the Amplifier Gain** To set the channel gain use the INPut:GAIN  $\leq$ gain $\geq$ , (@ $\leq$ ch\_list $\geq$ ) command.

The *gain* parameter can specify 1, 8, 64, MIN or MAX. MIN specifies 1 while MAX specifies 64. Note that the gain choices for this SCP are multiples of 8 to complement the VT1413C or Agilent/ HP E1313's A/D range choices which are multiples of 4. The following table shows the gain and range combinations.

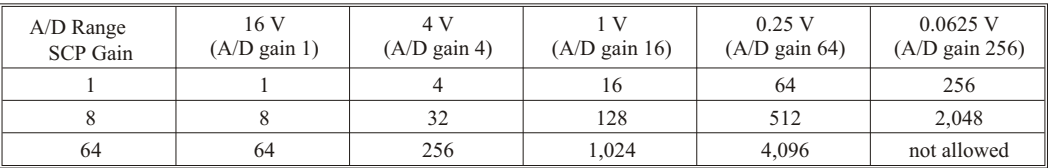

To set channels 32 through 47 and 63 to a channel gain of 8 and channels 48 through 55 to a channel gain of 64 send

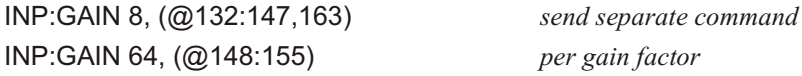

#### **Querying the Amplifier Gain** To query any channel to determine its gain setting use the INPut:GAIN? (@<*channel*>) command. The INP:GAIN? command returns the current gain value for the specified channel.

The channel parameter must specify a single channel.

To query the gain setting of channel 8 send

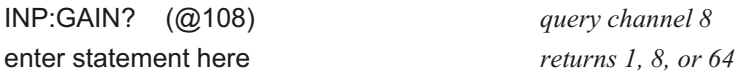

#### **Detecting Open Transducers** This SCP provides a method to detect open transducers. When Open Transducer Detect (OTD) is enabled, the SCP injects a small current into the HIGH and LOW input of each channel. The polarity of the current pulls the HIGH inputs toward +17 volts and the LOW inputs towards -17 volts. If a transducer is open, measuring that channel will return an over-voltage reading. OTD is available on a per SCP basis. all eight channels of an SCP are enabled or disabled together. See Figure 5 for a simplified schematic diagram of the OTD circuit.

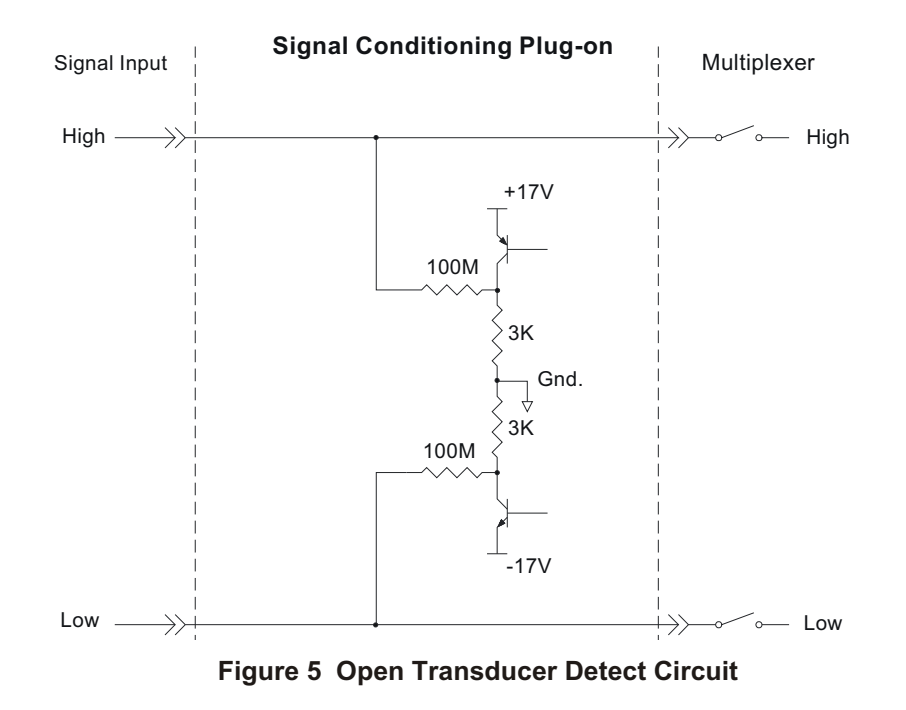

**NOTES** 1) When OTD is enabled, the inputs have up to 0.2  $\mu$ A injected into them. If this current will adversely affect your measurement, but you still want to check for open transducers, you can enable OTD, make a single scan, check the CVT for bad measurements, then disable OTD and make your regular measurement scans. The specifications apply only when OTD is off.

> 2) When Filtering is enabled, allow 15 seconds or the filter capacitors to charge before checking for open transducers.

To enable or disable Open Transducer Detection, use the DIAGnostic:OTDetect <*enable*>, (@<*ch\_list*>) command.

The *enable* parameter can specify ON or OFF

An SCP is addressed when the *ch\_list* parameter specifies a channel number contained on the SCP. The first channel on each SCP is: 0, 8, 16, 24, 32, 40, 48 and 56

To enable Open Transducer Detection on all channels on SCPs 1 and 3:

DIAG:OTD ON, (@100,116) *0 is on SCP 1 and 16 is on SCP3*

To disable Open Transducer Detection on all channels on SCPs 1 and 3:

DIAG:OTD OFF, (@100,116)

# <span id="page-9-0"></span>**Register Based Programming**

The register-based commands shown here are covered in Appendix D of the VT1413C or Agilent/HP E1313 manual. You should read that section first to become familiar with accessing registers and executing Register-Based Commands. This section will relate those commands to the parameter values which are specific to this Plug-on.

When Register Programming an SCP most communication is through the Signal Conditioning Bus. For that you will use the Register Commands: SCBWRITE <*regaddr*> <*regvalue*>

and

SCBREAD? <*regaddr*>

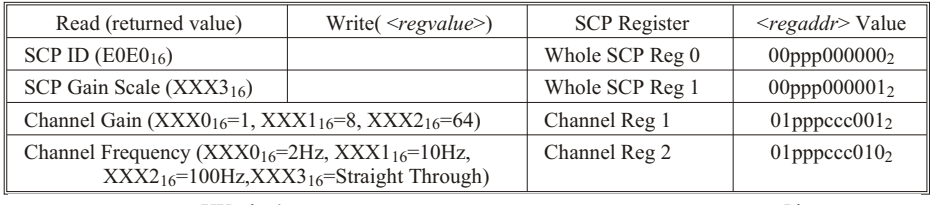

### **VT1503A Register Map**

XX=don't care ppp=Plug-on

ccc=SCP channel

In addition you will access bits in the Card Control register to control Open Transducer Detection.

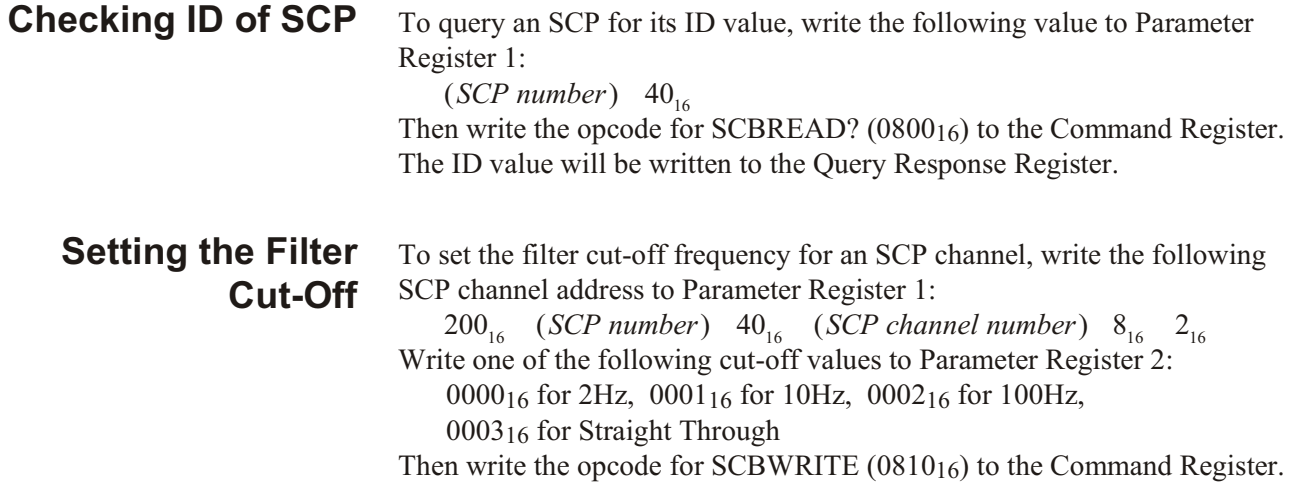

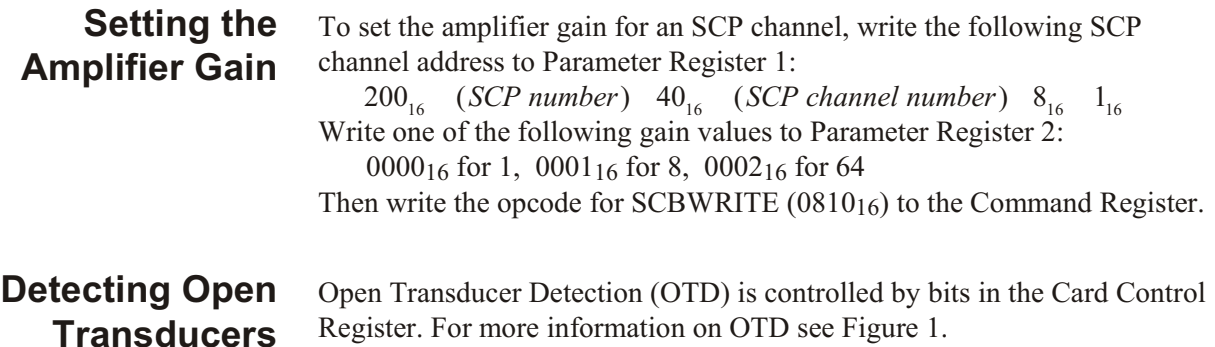

### **Card Control Register (Base + 1216)**

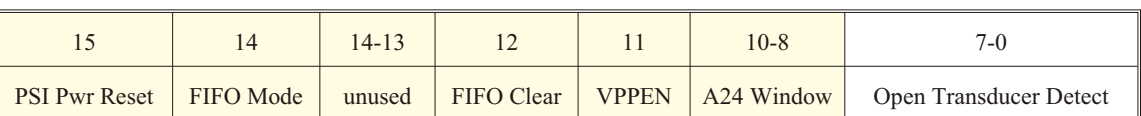

Writing a one (1) to a bit enables open transducer detect on that signal conditioning module. Writing a zero (0) to a bit disables open transducer detect.

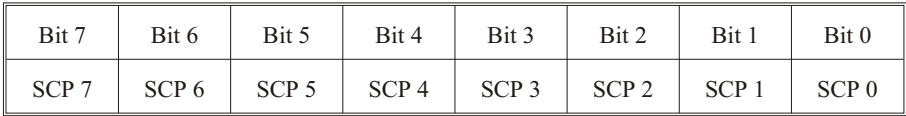

# <span id="page-11-0"></span>**Specifications**

These specifications for the VT1503A reflect the combined performance of the VT1413C or Agilent/HP E1313 and the VT1503A Signal Conditioning Plug-on. These specifications are not to be added to those presented in the VT1413C Agilent/HP E1313 User's Manual.

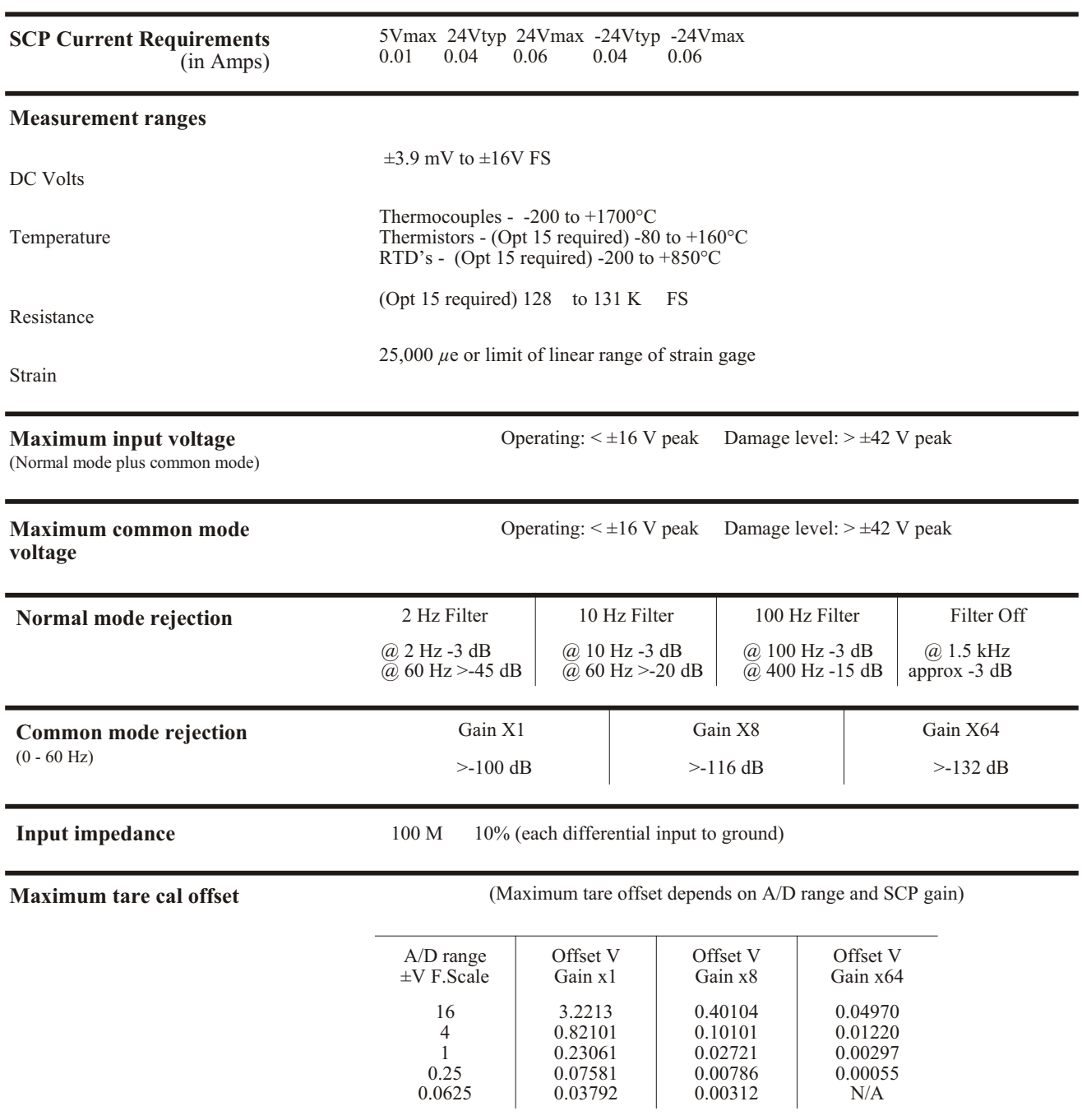

### **General Specifications**

#### **Measurement accuracy DC Volts**

#### (90 days) 23°C±1°C (with \*CAL? done after 1 hr warm up and CAL:ZERO? done within 5 min.). If autoranging is ON, add  $\pm 0.02\%$  FS to accuracy specifications. **For Agilent/HP E1313, multiply Noise Spec. by 1.4.**

| Gain X1 | Range<br>$\pm$ V FS | Linearity<br>$\%$ of rdg | Offset Error<br>Filt Off<br>$100$ Hz<br>2 Hz<br>10 <sub>Hz</sub> |              |              |              | Noise<br>3 sigma | Noise*<br>3 sigma |
|---------|---------------------|--------------------------|------------------------------------------------------------------|--------------|--------------|--------------|------------------|-------------------|
|         | 0.0625              | $0.01\%$                 | $13 \mu V$                                                       | $9.5 \mu V$  | $6.8 \mu V$  | $6.3 \mu V$  | $45 \mu V$       | $26 \mu V$        |
|         | 0.25                | $0.01\%$                 | $15 \mu V$                                                       | $12.5 \mu V$ | $11.2 \mu V$ | $10.8 \mu V$ | $63 \mu V$       | $31 \mu V$        |
|         |                     | $0.01\%$                 | $33 \mu V$                                                       | $31.8 \mu V$ | $31.3 \mu V$ | $31.2 \mu V$ | $112 \mu V$      | 93 $\mu$ V        |
|         | 4                   | $0.01\%$                 | $123 \mu V$                                                      | $122 \mu V$  | 122 μV       | $122 \mu V$  | 450 $\mu$ V      | $366 \mu V$       |
|         | 16                  | $0.01\%$                 | 488 $\mu$ V                                                      | 488 $\mu$ V  | 488 $\mu$ V  | 488 $\mu$ V  | $1.8 \text{ mV}$ | $1.5 \text{ mV}$  |

\* [SENSe:]FILTer[:LPASs][:STATe] ON (max scan rate - 100 rdgs/sec/channel)

Temperature Coefficients: Gain - 15 ppm/°C after \*CAL?. Offset - Add tempco + fixed offset to offset above

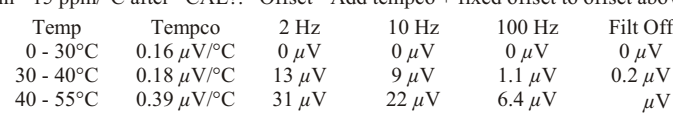

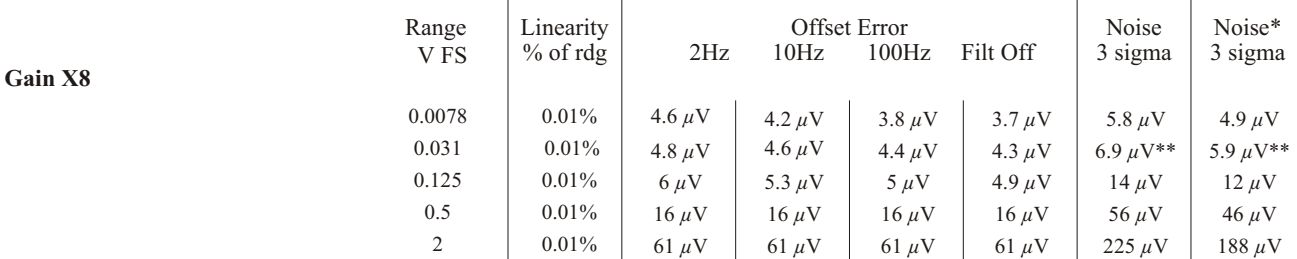

\* [SENSe:]FILTer[:LPASs][:STATe] ON (max scan rate - 100 rdgs/sec/channel) \*\* 7.4  $\mu$ V and 6.3  $\mu$ V when temp >= 40°C

Temperature Coefficients: Gain - 15 ppm/°C after \*CAL?. Offset - Add tempco + fixed offset to offset above

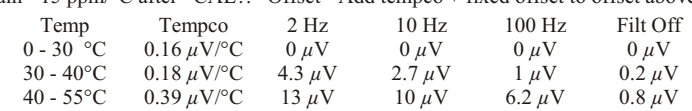

**Gain X64** Range V FS Linearity % of rdg Offset Error<br>10Hz 100H 2Hz 10Hz 100Hz Filt Off Noise 3 sigma Noise\* 3 sigma 0.0039  $\vert$  0.01%  $\vert$  2.9  $\mu$ V  $\vert$  2.3  $\mu$ V  $\vert$  2.1  $\mu$ V  $\vert$  2.1  $\mu$ V  $\vert$  1.6  $\mu$ V\*\*  $\vert$  1.3  $\mu$ V\*\* 0.0156 0.01% 3 *µ*V 2.4 *µ*V 2.2 *µ*V 2.2 *µ*V 2.2*µ*V\*\*\* 1.9*µ*V\*\*\* 0.0625  $\vert$  0.01%  $\vert$  3.5  $\mu$ V  $\vert$  3  $\mu$ V  $\vert$  2.9  $\mu$ V  $\vert$  2.9  $\mu$ V  $\vert$  7  $\mu$ V  $\vert$  5.7  $\mu$ V 0.25  $\begin{array}{|c|c|c|c|c|c|c|} \hline \end{array}$  0.01% 8.2 *µ*V 8 *µV* 8 *µV* 8 *µV* 8 *AV* 28 *µV* 23 *µV* 

> \* [SENSe:]FILTer[:LPASs][:STATe] ON (max scan rate - 100 rdgs/sec/channel) \*\* 1.9 *µ*V and 1.7 *µ*V for 100 Hz Filter

\*\*\* 2.5  $\mu$ V and 2.2  $\mu$ V when temp > = 40°C

Temperature Coefficients: Gain - 15 ppm/°C after \*CAL?. Offset - Add tempco + fixed offset to table above

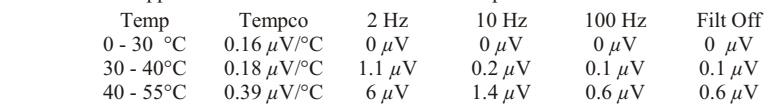

#### **Measurement accuracy Temperature**

(simplified specifications, see temperature accuracy graphs in the VT1413C or Agilent/HP E1313 manual for details)

(90 days)  $23^{\circ}$ C  $\pm$ 1°C (with \*CAL? done after 1 hr warm up and CAL:ZERO? within 5 min.). If autoranging is ON, add ±.02% FS to accuracy specifications.

The temperature accuracy specifications include instrument and firmware linearization errors. The linearization algorithm used is based on the IPTS-68(78) standard transducer curves. Add your transducer accuracy to determine total measurement error.

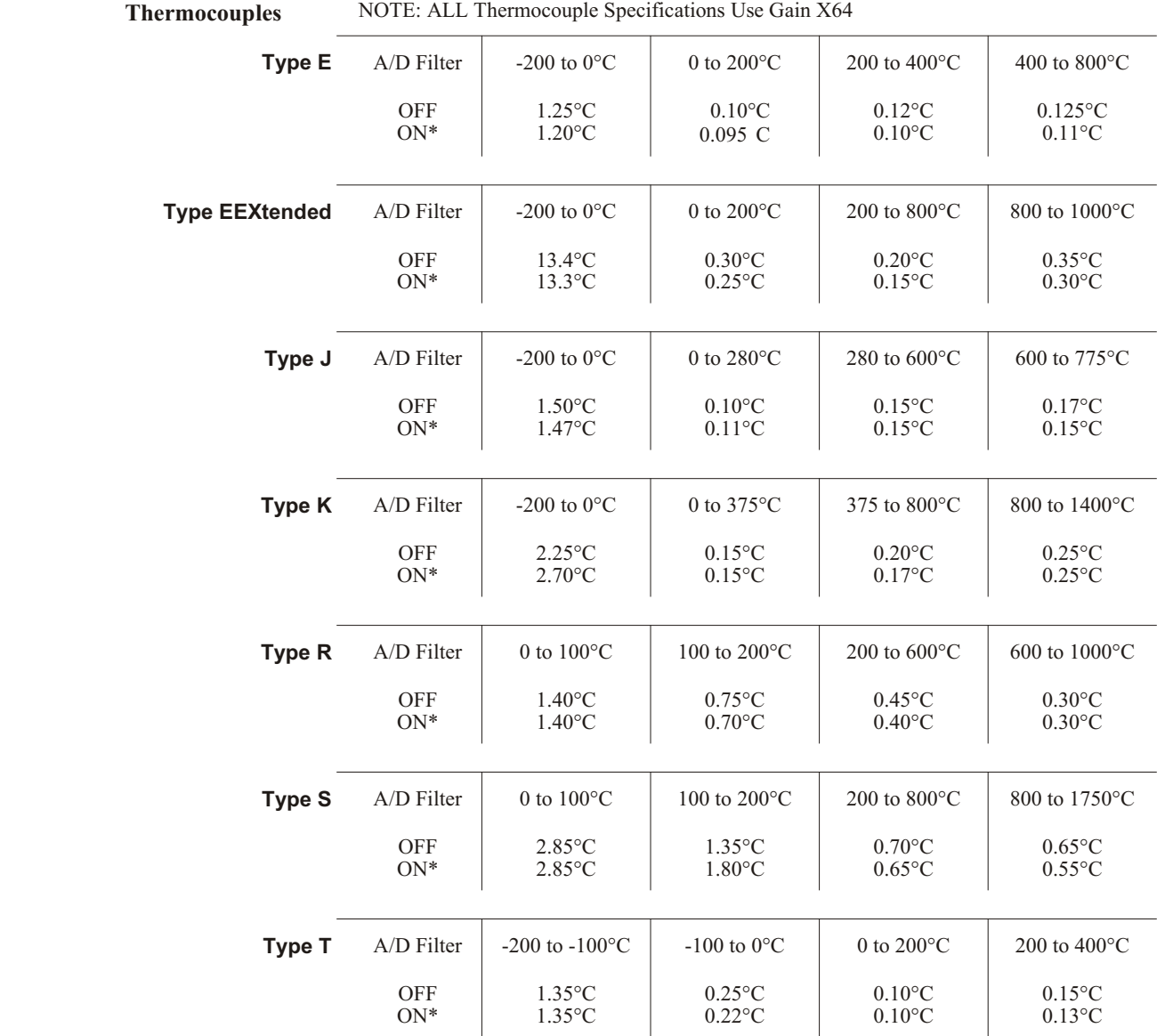

\* [SENSe:]FILTer[:LPASs][:STATe] ON (max scan rate - 100 rdgs/sec/channel)

**Measurement accuracy Temperature (cont.)**

(simplified specifications, see temperature accuracy graphs in VT1413C or Agilent/HP E1313 manual for details)

#### **Thermistors**

### **5 k Reference Thermistor** Use Gain X8

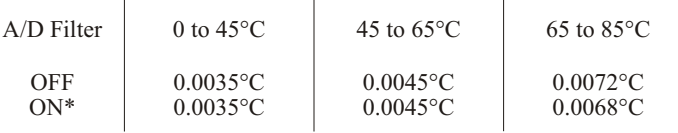

### **100 Reference RTD** Use Gain X64

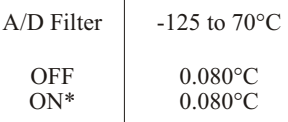

### **100 RTD** Use Gain X64

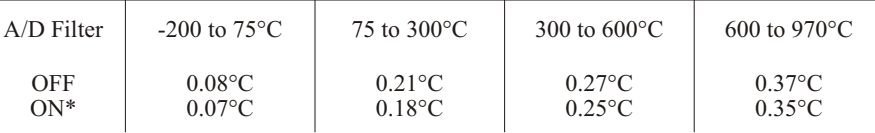

### **2252 Thermistor** Use Gain X8

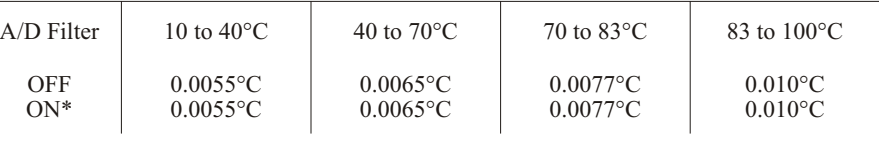

### **5 k Thermistor** Use Gain X8

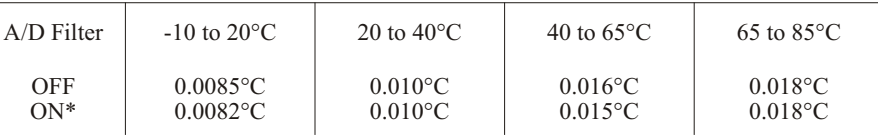

#### **10 k Thermistor** Use Gain X8

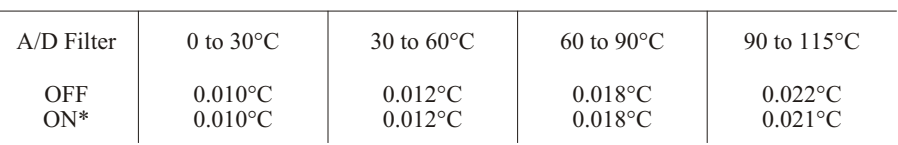